## CSE 421 Algorithms

Richard Anderson
Lecture 17
Dynamic Programming

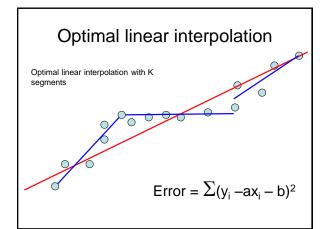

#### **Notation**

- Points p<sub>1</sub>, p<sub>2</sub>, . . ., p<sub>n</sub> ordered by x-coordinate (p<sub>i</sub> = (x<sub>i</sub>, y<sub>i</sub>))
- E<sub>i,j</sub> is the least squares error for the optimal line interpolating p<sub>i</sub>, . . . p<sub>i</sub>

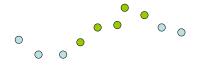

# Optimal interpolation with k segments

- Optimal segmentation with three segments
  - $-\, \mathsf{Min}_{i,j} \! \{ \mathsf{E}_{1,i} \, + \, \mathsf{E}_{i,j} \, + \, \mathsf{E}_{j,n} \}$
  - O(n²) combinations considered
- Generalization to k segments leads to considering O(n<sup>k-1</sup>) combinations

 $\begin{array}{c} Opt_k[\ j\ ]: \mbox{Minimum error approximating} \\ p_1...p_j \ \mbox{with} \ \ k \ \mbox{segments} \end{array}$ 

Express  $Opt_{k[j]}$  in terms of  $Opt_{k-1}[1],...,Opt_{k-1}[j]$ 

 $Opt_k[\ j\ ] = min\ _i\ \{\ Opt_{k\text{-}1}[\ i\ ] + \mathsf{E}_{i,j}\ \}\ for\ 0 < i < j$ 

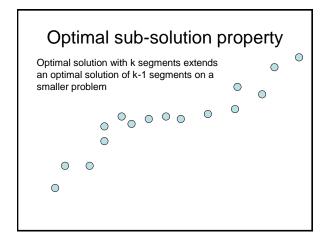

## Optimal multi-segment interpolation

```
\begin{split} & \text{Compute Opt[ } k, j \text{ ] for } 0 < k < j < n \\ & \text{for } j := 1 \text{ to } n \\ & \text{Opt[ } 1, j] = E_{1,j}; \\ & \text{for } k := 2 \text{ to } n\text{-}1 \\ & \text{for } j := 2 \text{ to } n \\ & \text{ } t := E_{1,j} \\ & \text{ for } i := 1 \text{ to } j\text{-}1 \\ & \text{ } t = \min \left(t, \text{Opt[k-1, i ]} + E_{i,j}\right) \\ & \text{Opt[k, j]} = t \end{split}
```

## Determining the solution

- When Opt[k,j] is computed, record the value of i that minimized the sum
- Store this value in a auxiliary array
- · Use to reconstruct solution

## Variable number of segments

- · Segments not specified in advance
- · Penalty function associated with segments
- Cost = Interpolation error + C x #Segments

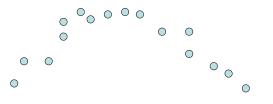

### Penalty cost measure

• Opt[ j ] =  $min(E_{1,i}, min_i(Opt[ i ] + E_{i,i} + P))$ 

### Subset Sum Problem

- Let  $w_1, ..., w_n = \{6, 8, 9, 11, 13, 16, 18, 24\}$
- Find a subset that has as large a sum as possible, without exceeding 50

## Adding a variable for Weight

- Opt[ j, K ] the largest subset of {w<sub>1</sub>, ..., w<sub>j</sub>} that sums to at most K
- {2, 4, 7, 10}
  - -Opt[2, 7] =
  - Opt[3, 7] =
  - Opt[3,12] =
  - Opt[4,12] =

## Subset Sum Recurrence

 Opt[j, K] the largest subset of {w<sub>1</sub>, ..., w<sub>j</sub>} that sums to at most K

## Subset Sum Grid

Opt[ j, K] =  $max(Opt[ j-1, K], Opt[ j-1, K-w_i] + w_i)$ 

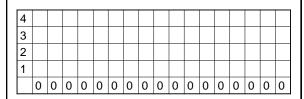

{2, 4, 7, 10}

### Subset Sum Code

$$\label{eq:continuous} \begin{split} &for \ j=1 \ to \ n \\ &for \ k=1 \ to \ W \\ &Opt[j, \ k] = max(Opt[j-1, \ k], \ Opt[j-1, \ k-w_j] + w_j) \end{split}$$

## **Knapsack Problem**

- · Items have weights and values
- The problem is to maximize total value subject to a bound on weght
- Items  $\{I_1, I_2, \dots I_n\}$ 
  - Weights  $\{w_1, w_2, ..., w_n\}$
  - Values {v<sub>1</sub>, v<sub>2</sub>, ..., v<sub>n</sub>}
  - Bound K
- · Find set S of indices to:
  - Maximize  $\sum_{i \in S} v_i$  such that  $\sum_{i \in S} w_i <= K$

## Knapsack Recurrence

Subset Sum Recurrence:

Opt[ j, K] = max(Opt[ j - 1, K], Opt[ j - 1, K -  $w_i$ ] +  $w_i$ )

Knapsack Recurrence:

# Knapsack Grid

Opt[ j, K] = max(Opt[ j - 1, K], Opt[ j - 1, K -  $w_i$ ] +  $v_j$ )

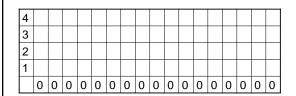

Weights {2, 4, 7, 10} Values: {3, 5, 9, 16}

# Dynamic Programming Examples

- Examples
  - Optimal Billboard Placement
    - Text, Solved Exercise, Pg 307
  - Linebreaking with hyphenation
    - · Compare with HW problem 6, Pg 317
  - String approximation
    - Text, Solved Exercise, Page 309

### Billboard Placement

- Maximize income in placing billboards
  - $-b_i = (p_i, v_i), v_i$ : value of placing billboard at position  $p_i$
- · Constraint:
  - At most one billboard every five miles
- Example
  - $-\{(6,5), (8,6), (12, 5), (14, 1)\}$

# Design a Dynamic Programming Algorithm for Billboard Placement

- Compute Opt[1], Opt[2], . . ., Opt[n]
- · What is Opt[k]?

Input  $b_1, \, \ldots, \, b_n,$  where  $b_i$  =  $(p_i, \, v_i)$ , position and value of billboard i

## Opt[k] = fun(Opt[0],...,Opt[k-1])

 How is the solution determined from sub problems?

Input  $b_1, ..., b_n$ , where  $b_i = (p_i, v_i)$ , position and value of billboard i

#### Solution

```
\label{eq:joint_problem} \begin{split} j &= 0; \qquad \text{$//$ j is five miles behind the current position} \\ & \text{$//$ the last valid location for a billboard, if one placed at P[k] } \\ & \text{for } k := 1 \text{ to n} \\ & \text{ while } (P[\ j\ ] < P[\ k\ ] - 5) \\ & \text{ $j := j+1$;} \\ & \text{ $j := j-1$;} \\ & \text{ $Opt[\ k\ ] = Max(Opt[\ k-1]\ , V[\ k\ ] + Opt[\ j\ ])$;} \end{split}
```

# Optimal line breaking and hyphenation

- Problem: break lines and insert hyphens to make lines as balanced as possible
- Typographical considerations:
  - Avoid excessive white space
  - Limit number of hyphens
  - Avoid widows and orphans
  - Etc.

## **Penalty Function**

 Pen(i, j) – penalty of starting a line a position i, and ending at position j

Opt-i-mal line break-ing and hyph-en-a-tion is com-put-ed with dy-nam-ic pro-gram-ming

- · Key technical idea
  - Number the breaks between words/syllables

## String approximation

Given a string S, and a library of strings B
 = {b<sub>1</sub>, ...b<sub>m</sub>}, construct an approximation of
 the string S by using copies of strings in B.

B = {abab, bbbaaa, ccbb, ccaacc}

S = abaccbbbaabbccbbccaabab

#### Formal Model

- Strings from B assigned to nonoverlapping positions of S
- Strings from B may be used multiple times
- Cost of  $\delta$  for unmatched character in S
- Cost of γ for mismatched character in S
  - MisMatch(i, j) number of mismatched characters of b<sub>j</sub>, when aligned starting with position i in s.

# Design a Dynamic Programming Algorithm for String Approximation

- Compute Opt[1], Opt[2], ..., Opt[n]
- What is Opt[k]?

Target string  $S=s_1s_2...s_n$  Library of strings  $B=\{b_1,...,b_m\}$  MisMatch(i,j) = number of mismatched characters with  $b_j$  when aligned starting at position i of S.

# Opt[k] = fun(Opt[0],...,Opt[k-1])

 How is the solution determined from sub problems?

Target string  $S=s_1s_2...s_n$  Library of strings  $B=\{b_1,...b_m\}$  MisMatch(i,ij) = number of mismatched characters with  $b_j$  when aligned starting at position i of S.

### Solution

$$\begin{split} \text{for } i &:= 1 \text{ to n} \\ & \text{Opt}[k] = \text{Opt}[k\text{-}1] + \delta; \\ & \text{for } j := 1 \text{ to } |B| \\ & p = i - \text{len}(b_j); \\ & \text{Opt}[k] = \text{min}(\text{Opt}[k], \text{ Opt}[p\text{-}1] + \gamma \text{ MisMatch}(p, j)); \end{split}$$